# <span id="page-0-2"></span>**Polynomial**

#### **Method Summery**

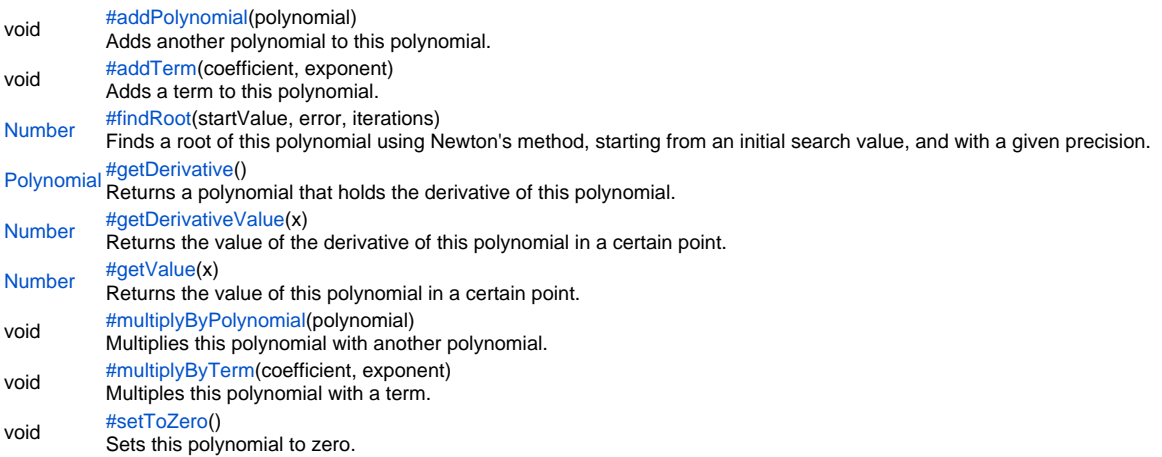

# **Method Details**

<span id="page-0-0"></span>void **addPolynomial**(polynomial) addPolynomial Adds another polynomial to this polynomial. **Parameters** polynomial **Returns** void **Sample**

```
// (x+1) + 2*(x+1)*x + 3*(x+1)*x^2 + 4*(x+1)*x^3
var eq = plugins.amortization.newPolynomial();
for (var i = 0; i < 4; i++){
         var base = plugins.amortization.newPolynomial();
         base.addTerm(1, 1);
         base.addTerm(1, 0);
         base.multiplyByTerm(1, i);
         base.multiplyByTerm(i + 1, 0);
         eq.addPolynomial(base);
}
application.output(eq.getValue(2));
```
# <span id="page-0-1"></span>addTerm

void **addTerm**(coefficient, exponent) Adds a term to this polynomial. **Parameters** coefficient exponent **Returns** void

```
// Model the quadratic equation -x^2 + 4x + 0.6 = 0var eq = plugins.amortization.newPolynomial();
eq.addTerm(-1, 2);
eq.addTerm(4, 1);
eq.addTerm(0.6, 0);
// Find the roots of the equation.
r1 = eq.findRoot(100, 1E-5, 1000);r2 = eq.findRoot(-100, 1E-5, 1000);application.output("eq(" + r1 + ")=" + eq.getValue(r1));application.output("eq(" + r2 + ")=" + eq.getValue(r2));// Find the minimum/maximum point by zeroing the first derivative.
var deriv = eq.getDerivative();
rd = deriv.findRoot(0, 1E-5, 1000);
application.output("Min/max point: " + rd);
application.output("Min/max value: " + eq.getValue(rd));
if (deriv.getDerivativeValue(rd) < 0) application.output("Max point.");
else application.output("Min point.");
```
# <span id="page-1-0"></span>findRoot

[Number](https://wiki.servoy.com/display/Serv52/Number) **findRoot**(startValue, error, iterations) Finds a root of this polynomial using Newton's method, starting from an initial search value, and with a given precision. **Parameters** startValue error iterations **Returns** [Number](https://wiki.servoy.com/display/Serv52/Number) **Sample** // Model the quadratic equation  $-x^2 + 4x + 0.6 = 0$ var eq = plugins.amortization.newPolynomial(); eq.addTerm(-1, 2); eq.addTerm(4, 1); eq.addTerm(0.6, 0); // Find the roots of the equation. r1 = eq.findRoot(100, 1E-5, 1000);  $r2 = eq.findRoot(-100, 1E-5, 1000);$ application.output("eq(" + r1 + ")=" + eq.getValue(r1));  $application.output("eq" + r2 + ")=" + eq.getValue(r2));$ // Find the minimum/maximum point by zeroing the first derivative. var deriv = eq.getDerivative(); rd = deriv.findRoot(0, 1E-5, 1000); application.output("Min/max point: " + rd); application.output("Min/max value: " + eq.getValue(rd)); if (deriv.getDerivativeValue(rd) < 0) application.output("Max point."); else application.output("Min point.");

<span id="page-1-1"></span>[Polynomial](#page-0-2) **getDerivative**() getDerivative Returns a polynomial that holds the derivative of this polynomial. **Returns** [Polynomial](#page-0-2)

```
// Model the quadratic equation -x^2 + 4x + 0.6 = 0var eq = plugins.amortization.newPolynomial();
eq.addTerm(-1, 2);
eq.addTerm(4, 1);
eq.addTerm(0.6, 0);
// Find the roots of the equation.
r1 = eq.findRoot(100, 1E-5, 1000);r2 = eq.findRoot(-100, 1E-5, 1000);application.output("eq(" + r1 + ")=" + eq.getValue(r1));application.output("eq(" + r2 + ")=" + eq.getValue(r2));// Find the minimum/maximum point by zeroing the first derivative.
var deriv = eq.getDerivative();
rd = deriv.findRoot(0, 1E-5, 1000);
application.output("Min/max point: " + rd);
application.output("Min/max value: " + eq.getValue(rd));
if (deriv.getDerivativeValue(rd) < 0) application.output("Max point.");
else application.output("Min point.");
```
#### <span id="page-2-0"></span>getDerivativeValue

[Number](https://wiki.servoy.com/display/Serv52/Number) **getDerivativeValue**(x)

Returns the value of the derivative of this polynomial in a certain point. **Parameters**

x

**Returns** [Number](https://wiki.servoy.com/display/Serv52/Number)

**Sample**

```
// Model the quadratic equation -x^2 + 4x + 0.6 = 0
var eq = plugins.amortization.newPolynomial();
eq.addTerm(-1, 2);
eq.addTerm(4, 1);
eq.addTerm(0.6, 0);
// Find the roots of the equation.
r1 = eq.findRoot(100, 1E-5, 1000);
r2 = eq.findRoot(-100, 1E-5, 1000);application.output("eq(" + r1 + ")=" + eq.getValue(r1));application.output("eq(" + r2 + ")=" + eq.getValue(r2));
// Find the minimum/maximum point by zeroing the first derivative.
var deriv = eq.getDerivative();
rd = deriv.findRoot(0, 1E-5, 1000);
application.output("Min/max point: " + rd);
application.output("Min/max value: " + eq.getValue(rd));
if (deriv.getDerivativeValue(rd) < 0) application.output("Max point.");
else application.output("Min point.");
```
#### <span id="page-2-1"></span>getValue

[Number](https://wiki.servoy.com/display/Serv52/Number) **getValue**(x) Returns the value of this polynomial in a certain point. **Parameters** x **Returns** [Number](https://wiki.servoy.com/display/Serv52/Number)

```
// Model the quadratic equation -x^2 + 4x + 0.6 = 0var eq = plugins.amortization.newPolynomial();
eq.addTerm(-1, 2);
eq.addTerm(4, 1);
eq.addTerm(0.6, 0);
// Find the roots of the equation.
r1 = eq.findRoot(100, 1E-5, 1000);r2 = eq.findRoot(-100, 1E-5, 1000);application.output("eq(" + r1 + ")=" + eq.getValue(r1));application.output("eq(" + r2 + ")=" + eq.getValue(r2));// Find the minimum/maximum point by zeroing the first derivative.
var deriv = eq.getDerivative();
rd = deriv.findRoot(0, 1E-5, 1000);
application.output("Min/max point: " + rd);
application.output("Min/max value: " + eq.getValue(rd));
if (deriv.getDerivativeValue(rd) < 0) application.output("Max point.");
else application.output("Min point.");
```
<span id="page-3-0"></span>multiplyByPolynomial

void **multiplyByPolynomial**(polynomial) Multiplies this polynomial with another polynomial. **Parameters** polynomial **Returns** void **Sample**

```
// Model the quadratic equation (x+1)*(x+2) = 0var eq = plugins.amortization.newPolynomial();
eq.addTerm(1, 1);
eq.addTerm(1, 0);
var eq2 = plugins.amortization.newPolynomial();
eq2.addTerm(1, 1);
eq2.addTerm(2, 0);
eq.multiplyByPolynomial(eq2);
// Find the roots of the equation.
r1 = eq.findRoot(100, 1E-5, 1000);
r2 = eq.findRoot(-100, 1E-5, 1000);application.output("eq(" + r1 + ")=" + eq.getValue(r1));application.output("eq(" + r2 + ")=" + eq.getValue(r2));
```
#### <span id="page-3-1"></span>multiplyByTerm

void **multiplyByTerm**(coefficient, exponent) Multiples this polynomial with a term. **Parameters** coefficient exponent **Returns** void

```
// (x+1) + 2*(x+1)*x + 3*(x+1)*x^2 + 4*(x+1)*x^3
var eq = plugins.amortization.newPolynomial();
for (var i = 0; i < 4; i++){
         var base = plugins.amortization.newPolynomial();
        base.addTerm(1, 1);
        base.addTerm(1, 0);
        base.multiplyByTerm(1, i);
        base.multiplyByTerm(i + 1, 0);
        eq.addPolynomial(base);
}
application.output(eq.getValue(2));
```
### <span id="page-4-0"></span>setToZero

void **setToZero**() Sets this polynomial to zero. **Returns** void **Sample**

```
var eq = plugins.amortization.newPolynomial();
eq.addTerm(2, 3);
application.output(eq.getValue(1.1));
eq.setToZero();
application.output(eq.getValue(1.1));
```